## Vhdl to verilog converter tool free

**CLICK HERE TO DOWNLOAD** 

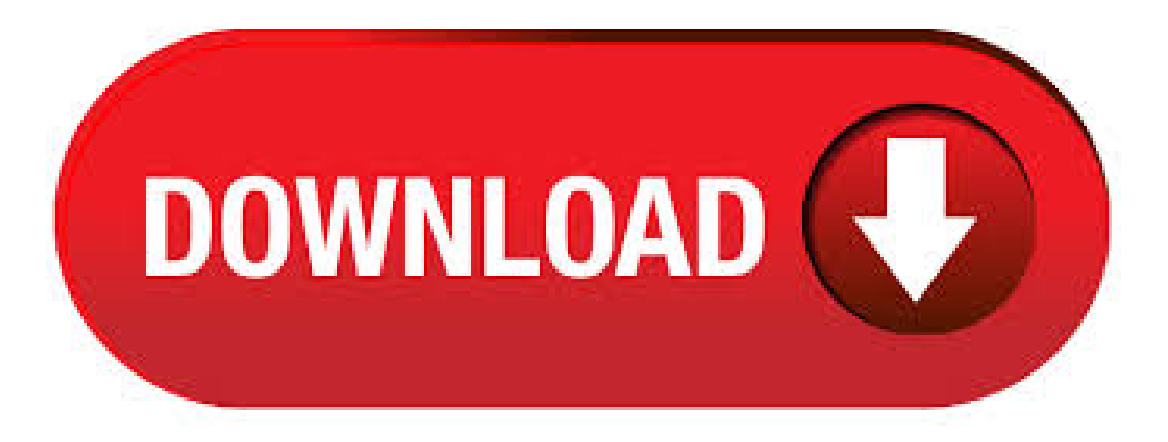

free verilog to vhdl converter will these verilog to vhdl compilers will do proper (synthesisable and optimised) outputs? 7th October, #4. elcielo. View Forum Posts Private Message View Blog Entries View Articles. VHDL to Verilog (Verilog to VHDL) Code Conversion Translation Tools Here is the list of some popular Vendors, supply HDL code conversion tools. Few are free download, and others cost a little but gives a demo version with some limitation on code size. . assorted (free) tools. So far, the Verilog2VHDL tool from Questa Technologies looks promising, but it has a number of bugs. Does anyone know if they still exist and are supporting the tool? Can anyone suggest a better tool? Thanks! John Providenza. Re: Verilog to VHDL conversion: Stephen Williams: 9/2/11 PM: Icarus Verilog has a VHDL target code generator that is being actively. Download Verilog to VHDL Converter - A small utility that can be used for converting Verilog designs to VHDL format, capable of processing multiple input files at once. The baya tool is exactly what we had been looking for to assemble large top-level modules in Verilog. The GUI and high-level TCL commands are intuitive, allowing designers to get started immediately and feel right at home. It was straightforward to quickly reproduce a module previously done with a Perl-to-Verilog utility that was hard to use and maintain. The support from Kanai is excellent. He responds . FILENUMBER: BEGIN KEYWORDS VHDL2Verilog Translator END KEYWORDS DATE: July TITLE: Free VHDL2Verilog Translator ===== TITLE: Free VHDL2Verilog Translator A subset of VHDL can be translated into Verilog using software that is

available at no charge. The tool has been used successfully to translate VHDL into Verilog for JPEG, triple DES, AES and MPEG-4 cores. Verilog / VHDL; VHDL to VerilogTranslation; I ykuqakoc.podarokideal.ru files foran implementation of googlechrome's 'dino run' which appears when the user has no wifi connection. However, I would like to have the same functionality with Verilog description language. Skills: Verilog / VHDL. See more: free translation language interpreter country, vhdl verilog freelance, free translation language, vhdl to verilog code converters, . Convert some VHDL to Verilog. Budget \$ USD. Freelancer; Jobs; Engineering; Convert some VHDL to Verilog; Contact me for more details. All I need done is porting some VHDL to Verilog. Skills: Engineering, FPGA, Microcontroller, Software Architecture, Verilog / VHDL. See more. Hi there, all i need is 90\$ in my SKrill ac, imready to pay here \$ upfront , Convert Facebook Emails Into .  $\cdot$  CVC is the fastest Verilog simulator available (free or commercial). There are many high quality Verilog simulators available to use whereas there is only one VHDL simulator. If there are better tools or other options for converting VHDL to Verilog please leave a comment with links and/or describing the tool/flow. Resources (Links). Although VHDL and FPGA tools often are very expensive, it is easy to get access to state-of-the-art software for free if you are a student. There are a number of simulators, editors and IDEs for working with VHDL. This article shows you how to install two of the most popular programs used by VHDL engineers. VHDL Simulator. · Converts a Verilog design into VHDL. It can also dump just a VHDL entity or a just a component declaration corresponding to the specified to module. Visit we. · Verilog is a lot more 'fluid' than VHDL, which is strongly typed. As such, the variability in verilog make sit very hard to auto convert to VHDL, where as, as pointed out, VHDL to Verilog is possible to auto convert. C to HDL tools convert C language or C-like computer code into a hardware description language (HDL) such as VHDL or ykuqakoc.podarokideal.ru converted code can then be synthesized and translated into a hardware device such as a field-programmable gate ykuqakoc.podarokideal.rued to software, equivalent designs in hardware consume less power (yielding higher performance per watt) and execute faster with lower latency, . Agreed with Julian Gorfajn that such solutions aren't ideal but not impossible. Vendors can come up converters, as after lexical analysis of the language it's stored either as in Abstract Syntax Trees or an intermediate language which can be con. vhdl to verilog converter. i want to know how we can change my vhdl code into verilog code. Translate. Expand Post. Programmable Devices; Upvote; Answer; Share; 6 answers; K views; Altera Forum (Intel) 10 years ago. There is no automated way (software) to do it. The best way is to learn both languages and do the translation manually. Translate. Expand Post. Upvote Upvoted Remove Upvote. · Quartus does not convert Verilog to VHDL. I believe it's only for schematic files. (Their used to be some tools out there for this, but the free ones never worked that well, i.e. you usually had to modify it some yourself). If it's pretty simple HDL, they may be fine, although if you know VHDL well it will not be hard to read. If it's complicated Verilog that uses the more abstract parts of the language, the tools . VHDL to Verilog translation. Please read the HDL Interoperability FAQ before continuing with the documentation of VHDL2Verilog! Product Description; The V2V Advantage; Supported Constructs. Entitiesand Architectures; Signals, Variablesand Constants ; Generics; Component Instantiations; Process Statements ; Concurrent Signal Assignments; Sequential Statements ; List of Unsupported . · Bom Tool; Reference Designs; IC Design Center; Videos. Latest; New Products; Video Tutorials; On-Demand Webinars; IndustryTraining; TechChats; Datasheets; Giveaways; Podcasts; Connect with us; Network Sites: Homework Help how to convert from verilog to vhdl Home. Forums. Education. Homework Help. how to convert from verilog to vhdl. Thread starter GipsyDanger; Start . This page contains Verilog tutorial, Verilog Syntax, Verilog Quick Reference, PLI, modelling memory and FSM, Writing Testbenches in Verilog, Lot of Verilog Examples and Verilog in One Day Tutorial. Eclipse Verilog editor is a plugin for the Eclipse IDE. It provides Verilog(IEEE) and VHDL language specific code viewer, contents outline, code assistetc. It helps coding and debugging in hardware development based on Verilog or VHDL. Download V2V SynaptiCAD Tool: Select the product you are most interested in Verilog to VHDL translator VHDL to Verilog translator BidirectionalVerilog to VHDL translator PlatformLinux x86 Windows XP, Win2K, Vista, Win7 User Type Commercial Educational Please take a few moments to register with us so that we can keep you informed of product updates: First Name: Last Name: Company: . · Tool to convert VHDL into Verilog by keeping the same structure and function for ease of correlation. Loading Autoplay When autoplay is enabled, a suggested video will automatically play next. Download tool to convert System Verilog into VHDL. You can provide multple verilog files even with wildcard like \*.v throught the -filelist ykuqakoc.podarokideal.ru can use the -sort switch to tell the tool to sort the files before processing them, this -sort switch is mandatory if your input files are in random ykuqakoc.podarokideal.ru, you can exclude files with the -excludefilelist switch which also supports wildcards. graphical vhdl free download. pyrpl The Red Pitaya is a commercial, affordable FPGA board with fast analog inputs and outputs. This mak (IC) can be described in terms of simpler building blocks. A VHDL, Verilog or Spice netlist can be generated from the drawn schematic, allowing 1 Review. Downloads: 16 This Week Last Update: 4 days ago See Project. 3. myScite. The allRound pocket sized CodeEditor. . When the design is intended for implementation a third-party synthesis tool is used to compile the Verilog or VHDL model into an implementation for an ASIC or FPGA. With this step, there is an automated path from a hardware description in Python to an FPGA or ASIC implementation. The conversion does not start from source files, but from an instantiated design that has been elaborated by the Python . There are converting softwares which convert Verilog to VHDL and Vice versa. But it won't be % accurate but it will convert the actual functions and other sequences. The converted code may hold some syntax errors which needs manual verification. · Most modern EDA tools will accept both and even combinations of the two in the same design. A quick and dirty route would be to use a synthesis tool such as Synopsys to convert the VHDL to "generic" logic and then use a TCL or Perl script to replace the generic logic with Verilog primitives. general purpose Verilog to VHDL converter. Cary I'velooked at Icarusand it's VHDL translation doesn't quitefit the. bill. The Questa Technologies folks have emailed back and look to be making updates and bug-fixes. We'll see how they work out! John P. Guest. Mon Sep 16, pm. On Thursday, September 1, AM UTC-7, johnp wrote: Quote: I need to convert some Verilog files to . Verilator is a free Verilog HDL simulator. It compiles synthesizable Verilog into an executable format and wraps it into a SystemC model. Internally a two-stage model is used. The resulting model executes about 10 times faster than standalone SystemC. Verilator has been used to simulate many very large multi-million gate designs with thousands of modules. Therefor we have chosen this tool to be used in the. This is the source for your favorite free implementation of Verilog! What Is Icarus Verilog? Icarus Verilog is a Verilog simulation and synthesis tool. It operates as a compiler, compiling source code written in Verilog (IEEE) into some target format. For batch simulation, the compiler can generate an intermediate form called vvp assembly. This intermediate form is executed by the ``vvp'' command. . Doulos is the global leader for the development and delivery of training solutions for engineers creating the world's electronic products. News. Next Training Webinar Getting Started with Yocto» COVID A message from Doulos CEO» Security Training Announcement New class: Embedded System Security for C and C++ Developers» Deep Learning Training Updated Revised syllabus to include enhanced . Top 4 Download periodically updates software information of vhdl full versions from the publishers, but some information may be slightly out-of-date.. Using warez version, crack, warez passwords, patches, serial numbers, registration codes, key generator, pirate key, keymaker or keygen for vhdllicense key is illegal. Download linksare directly fromour mirrors or publisher's website, vhdl torrent files or shared . · Hi, where i can get the tool to ocnvert ABEL HDL to VHDL/verilog converter. Thanks & Regards, sheik

Forums. Home; Blogs; Popular Tweets; Forums; TV; Tutorials; Books; Free PDFs; Vendors; Login / Register; Home; Blogs. Fromthe Editor ; Recent Posts; Popular (this month) Popular (all time) Popular Tweets. All Popular Tweets; Vendors Only; #IoT; Forums; TV; Tutorials; Books; Free. Inferno: C++ to Verilog Converter Project Home Page. The general idea. To convert software programs written in C++ into synthesisable Verilog HDL (a register transfer level hardware description language) such that existing EDA tools can generate integrated circuit layouts and FPGA configurations. The conversion will proceed in a number of transformations, each of which modifies the program slightly to . HDL Coder Generate VHDL and Verilog code for FPGA and ASIC designs. Watch video Request a free trial HDL Coder TM generates portable, synthesizable Verilog ® and VHDL ® code from MATLAB ® functions, Simulink ® models, and Stateflow ® charts. The generated HDL code can be used for FPGA programming or ASIC prototyping and design. HDL Coder provides a workflow advisor that automates . VHDL and Verilog has been extensively compared and contrasted in a neutral manner. A tutorial has been posed as a problem and solution to demonstrate some language differences and indicated that hardware modeled in one language can also be modeled in the other. Room did not allow test harness models to be included in this tutorial paper, but is shown in the book "HDL Chip Design" [1]. The . Is a Verilog simulation and synthesis tool. It operates as a compiler, compiling source code written in Verilog (IEEE) into some target format. For batch simulation, the compiler can generate an intermediate form called vvp assembly. This intermediate form is executed by the "vvp" command. For synthesis, the compiler generates netlists in the desired format. This will generate VHDL or verilog. It can also simulate the code and ykuqakoc.podarokideal.ru and you can look that in gtkwave. alternately if you want to edit the VHDL code you can use GHDL. google it you get lots of resources. there is OS available Fedora Electronics Lab it has all the tools to develop modern electronics. All these are open source. Various free tools for Verilog and VHDL: Free tools include: DesignPlayer (unitifed GUI platform which encapsulates a complete IP-XACT solution), Baya (platform for SoC assembly and IP Integration hookup), IP-XAct solutions (vhdl2ipxact, verilog2ipxact, ipxact2verilog, ipxact2vhdlentity, Memory Register & Bitfield capture), Verilogmoduleflattener, verilog2vhdl, Verilog preprocessor, sortvhdl, . VHDL FPGAVerilog SystemC TLMSystemVerilogOVMUVMVMM PSL Perl Tcl/Tk ARM / Embedded Video Gallery. Home > Knowhow > Perl > VHDL Testbench Creation Using Perl. VHDL Testbench Creation Using Perl. Hardware engineers using VHDL often need to test RTL code using a testbench. Given an entity declaration writing a testbench skeleton is a standard text manipulation .

https://docs.google.com/viewer?a=v&pid=sites&srcid=ZGVmYXVsdGRvbWFpbnxmenc0M3Q0c3xneDo3MDIzNTE3ZTc4MzA0NjA1

https://docs.google.com/viewer?a=v&pid=sites&srcid=ZGVmYXVsdGRvbWFpbnx2ZTRneGQ1Z3xneDoxMGZiZDM2ZDY3OWE1NWYw

https://docs.google.com/viewer?a=v&pid=sites&srcid=ZGVmYXVsdGRvbWFpbnxieXRqYzY3dTV0fGd4OjIxMmViN2UzMzQ5MTk3MGE

https://docs.google.com/viewer?a=v&pid=sites&srcid=ZGVmYXVsdGRvbWFpbnxnYmh4cjVocnxneDo1NjU1ZjdhYWUyMzI2ZjQ3

https://docs.google.com/viewer?

a=v&pid=sites&srcid=ZGVmYXVsdGRvbWFpbnxneGZ3M3JmZXM0NHxneDoyYWU2MjZlN2RmOTgzNTU

https://docs.google.com/viewer?a=v&pid=sites&srcid=ZGVmYXVsdGRvbWFpbnx2ZTRneGQ1Z3xneDo2MWJkM2RmZjhhYTdjNTA0

https://img0.liveinternet.ru/images/attach/d/2//6862/6862864 the forever of ella and micha pdf espaol descargar.pdf

https://img0.liveinternet.ru/images/attach/d/2//6922/6922895\_netatalk\_linux\_ing\_free.pdf

https://docs.google.com/viewer?a=v&pid=sites&srcid=ZGVmYXVsdGRvbWFpbnxnZHg1eWVyZ3xneDo0YzE4MzM1MTUwZTc5OGYz

https://docs.google.com/viewer?a=v&pid=sites&srcid=ZGVmYXVsdGRvbWFpbnxkczNyNHd6ZXJmfGd4OjY4MjY4N2U5YjVhYjgwNGE

https://docs.google.com/viewer?

a=v&pid=sites&srcid=ZGVmYXVsdGRvbWFpbnx5NmR5ZmNoNnRyfGd4OjU5ZThlNGY3YWMyZDUwNzY